# **Uživatelský profil**

Jako naši **uživatelé a zákazníci nakupujete a stahujete v Locus Obchodě prostřednictvím uživatelského profilu**. Uživatelský profil je asociován s jedním z vašich účtů **Google** nebo **Facebook** a všechny vaše platby (**[nákupy LoCoinů](https://docs.locusmap.eu/doku.php?id=cz:manual:user_guide:locus_store:locoins)**) jsou zpracovány prostřednictvím **Google Play**.

V profilu jsou uloženy informace o vás a o všech vašich aktivitách v Obchodě:

- **Uživatelské jméno a e-mail**
- **LoCoin účet historie vkladů**
- **Historie nákupů a stahování**
- **Historie předplatných**

Pomocí uživatelského profilu si můžete koupit naši virtuální měnu **LoCoiny** nebo uplatnit **Voucher**, a získat tak LoCoiny nebo produkty zdarma. Můžete zde také **sledovat aktuálně probíhající stahování** nebo **zkontrolovat dostupnost aktualizací** vašich zakoupených produktů.

**Zde můžete také změnit účet, asociovaný s Obchodem.**

# **Jak se tam dostat?**

v Locus Obchodě klepněte na ikonu panáčka v horní liště:

Last<br>update: update: 2018/09/20 cz:manual:user\_guide:locus\_store:user\_profile https://docs.locusmap.eu/doku.php?id=cz:manual:user\_guide:locus\_store:user\_profile 15:23

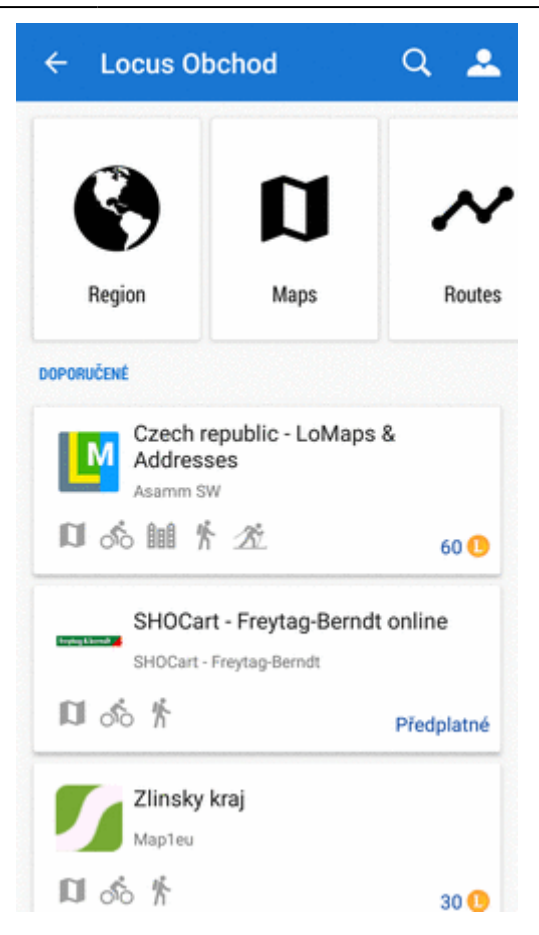

#### **Ověření**

**Je nutné pouze jednou** - při první návštěvě profilu. Provádí se prostřednictvím účtů **Google** nebo **Facebook**, instalovaných v zařízení, nebo **e-mailem**:

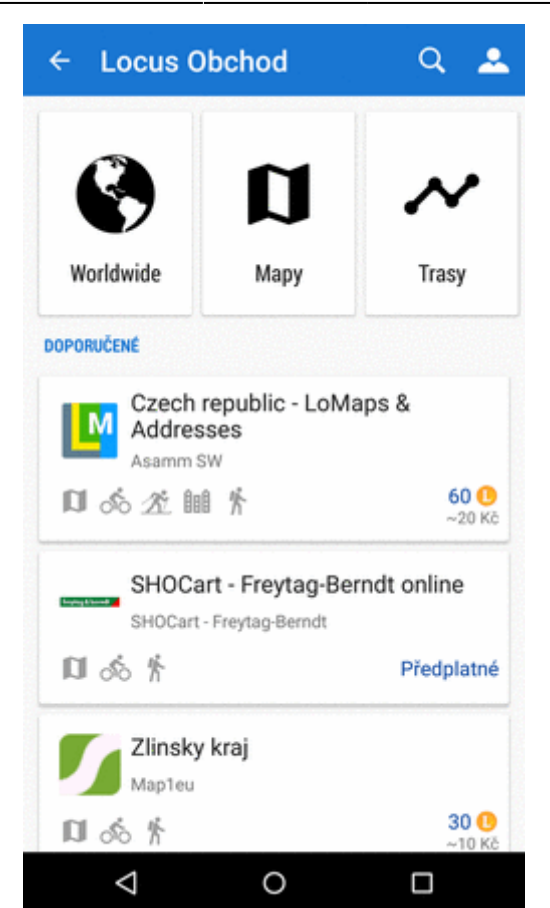

**Příště už se ověřovací dialog neobjeví**.

# **Koupit LoCoiny**

Otevře nabídku balíčků s virtuálními penězi LoCoin, které můžete zakoupit za místní měnu:

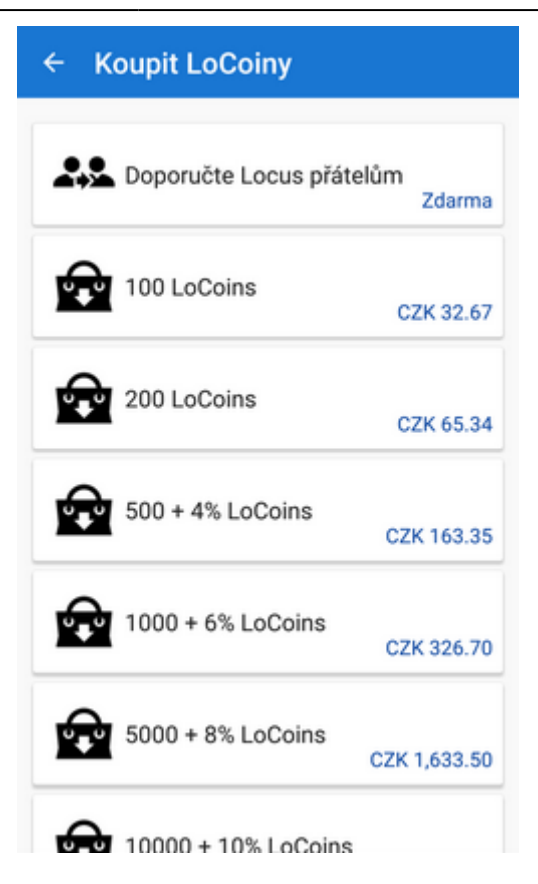

**Více o [LoCoinech >>](https://docs.locusmap.eu/doku.php?id=cz:manual:user_guide:locus_store:locoins)**

# **Uplatnit voucher**

**Voucher** je svým způsobem **odměna, kterou můžete získat v soutěžích nebo promo akcích** na našich sociálních sítích nebo na webu. Jednak lze takto **navýšit zůstatek LoCoinů** na účtu nebo **zíkat některý produkt zdarma**.

Do okénka **vložte unikátní kód** voucheru a odměna bude na cestě:

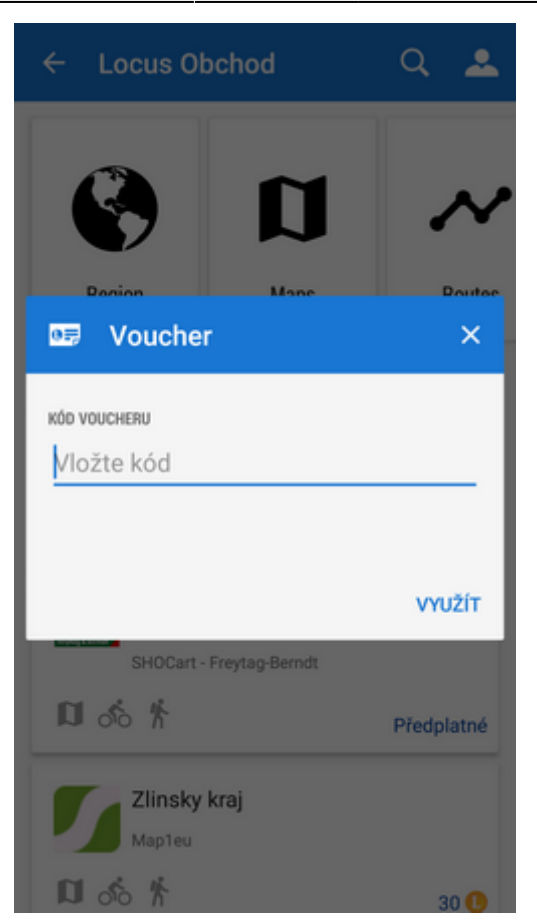

Vouchery posíláme většinou e-mailem.

# **Aktuální stahování**

Zde najdete **seznam právě stahovaných produktů**. Stejnou obrazovku otevřete i přímo z **[Notifikačního centra](https://docs.locusmap.eu/doku.php?id=cz:manual:user_guide:notification_center)**.

## **Dostupné aktualizace**

Zde zkontrolujte, zda jsou dostupné **aktualizované verze vašich zakoupených a stažených produktů** (map, průvodců atd.):

Last<br>update: update: 2018/09/20 cz:manual:user\_guide:locus\_store:user\_profile https://docs.locusmap.eu/doku.php?id=cz:manual:user\_guide:locus\_store:user\_profile 15:23

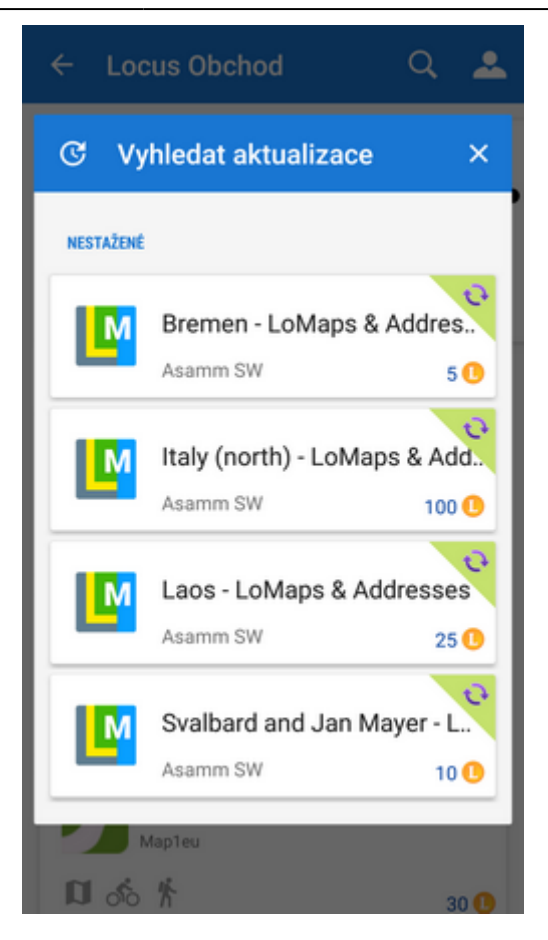

#### **Moje historie**

Zde najdete **soupis všech vašich aktivit v Locus Obchodě** - nákupy produktů, jejich stav, přírůstky LoCoinů, odměny za doporučení Locusu a předplatné služeb a funkcionalit:

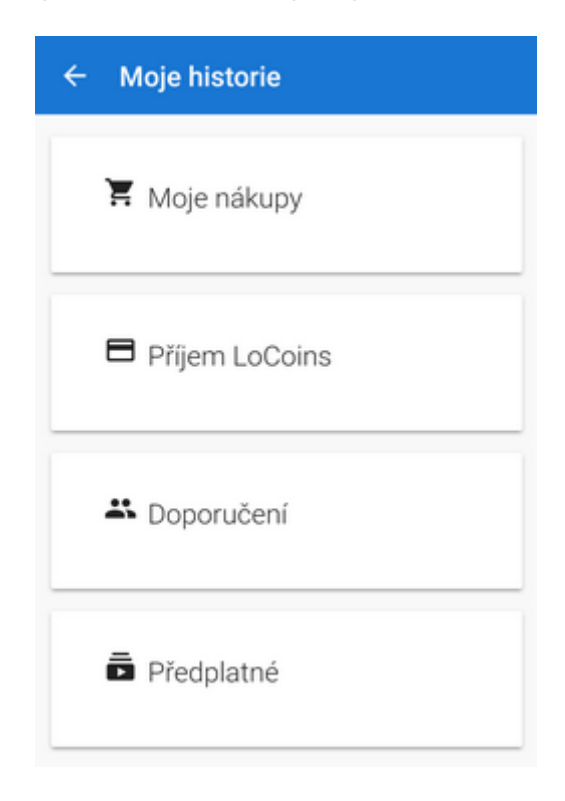

#### **Moje nákupy**

Historie všech vašich **nákupů map, tras, bodů zájmu nebo funkcí**:

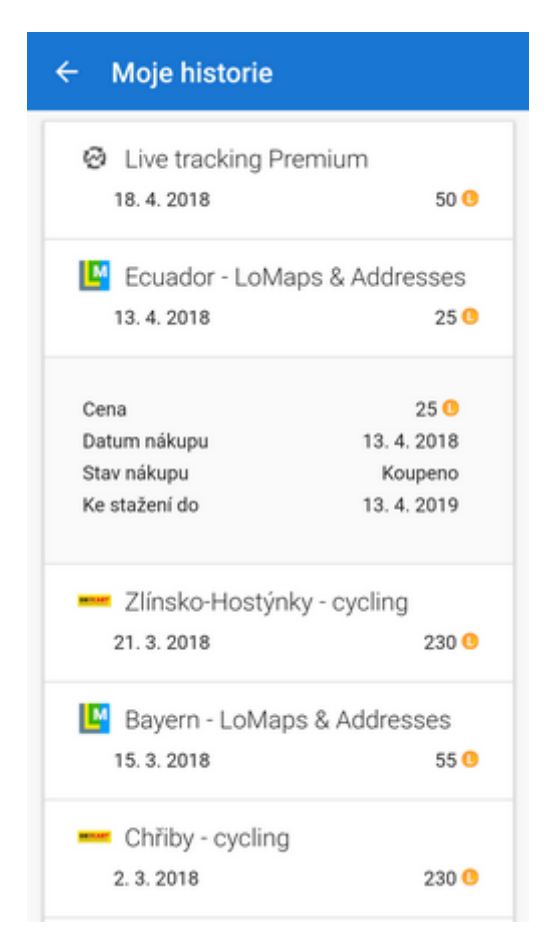

#### **Příjem LoCoinů**

Historie všech **přírůstků na vašem LoCoin účtu** - nákupy, dárky, vouchery nebo odměny za doporučení Locusu známým:

Last<br>update: update: 2018/09/20 cz:manual:user\_guide:locus\_store:user\_profile https://docs.locusmap.eu/doku.php?id=cz:manual:user\_guide:locus\_store:user\_profile 15:23

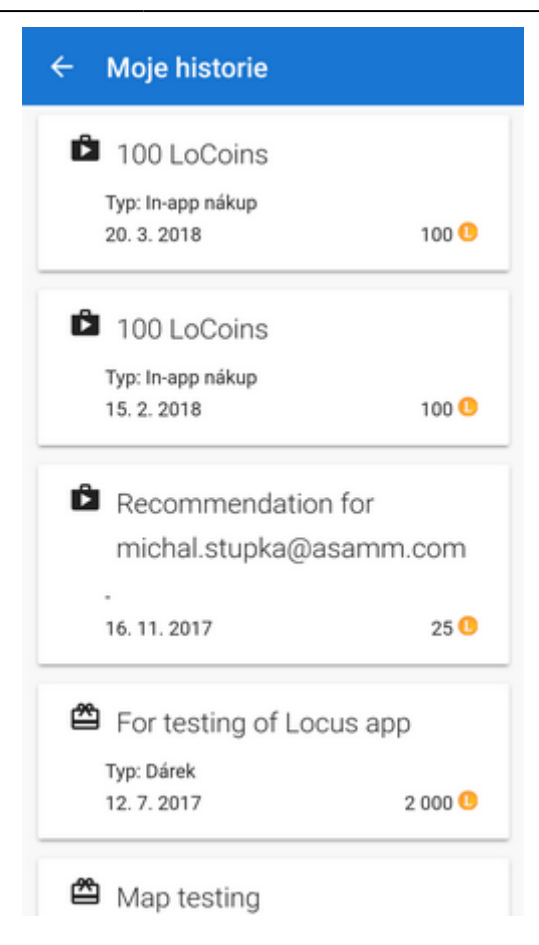

#### **Doporučení**

Seznam všech **doporučení aplikace Locus**, které jste zaslali svým kamarádům a známým, včetně **odměn** v případě, že si dotyčný Locus opravdu na základě doporučení instaloval:

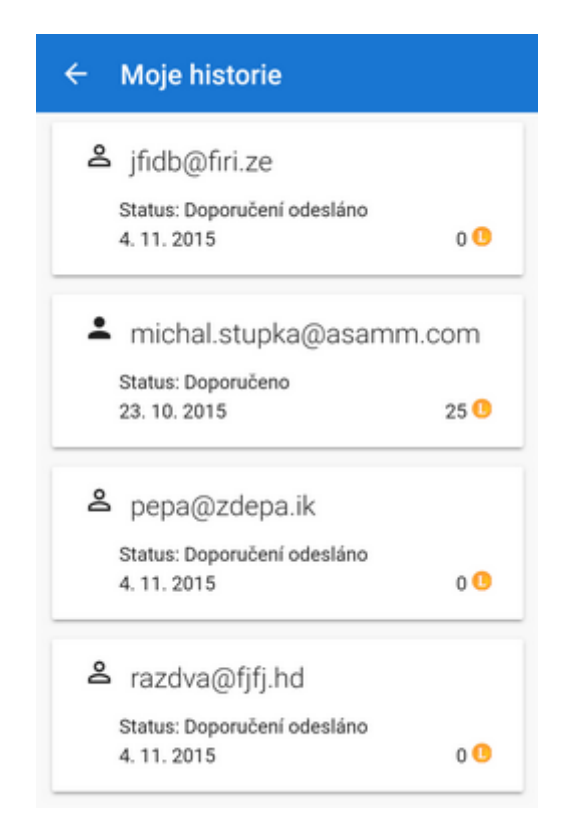

#### **Předplatné**

Seznam všech **předplatných produktů, služeb a funkcí**. Zde můžete předplatné **zrušit** i znovu **obnovit**:

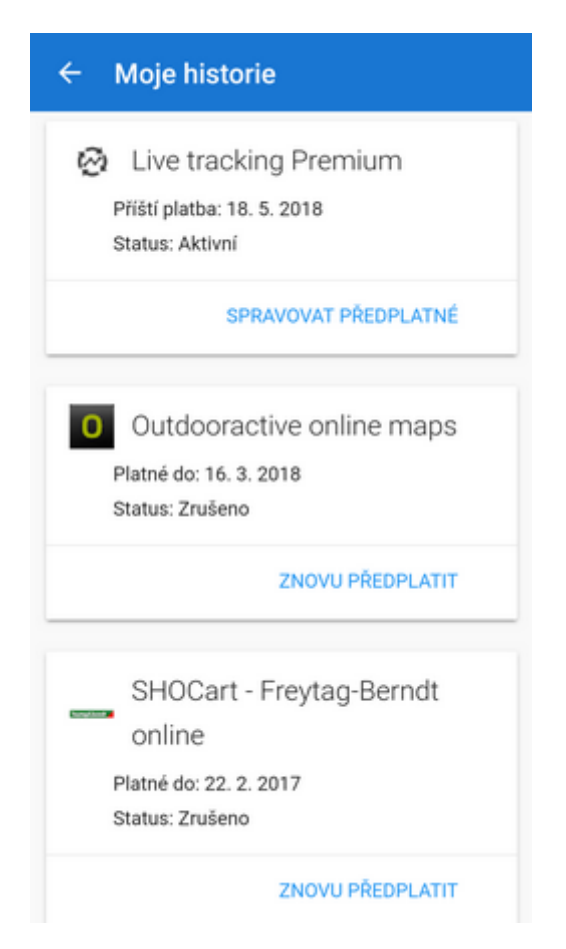

# **Předplatné**

Přímý vstup do správy vašich předplatných:

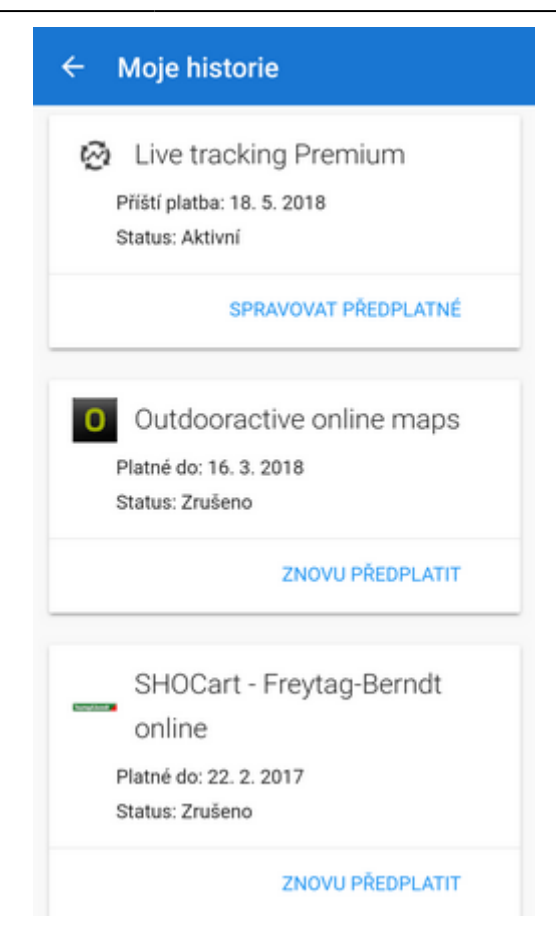

## **Změnit účet**

Zde máte možnost **zrušit ověření** vašeho uživatelského profilu na základě účtu **Google** nebo **Facebook**. Při dalším vstupu do profilu **budete opět vyzvání k zadání účtu** - stejného nebo jiného.

#### **Nedoporučujeme měnit účty!**

Pokud jste se stávajícím účtem nakoupili LoCoiny nabo produkty:

- některé mapy jsou kryptovány na váš současný účet a nebudou se zobrazovat s jiným účtem
- vaše zakoupené LoCoiny nelze převést na nový účet

From: <https://docs.locusmap.eu/>- **Locus Map - knowledge base**

Permanent link: **[https://docs.locusmap.eu/doku.php?id=cz:manual:user\\_guide:locus\\_store:user\\_profile](https://docs.locusmap.eu/doku.php?id=cz:manual:user_guide:locus_store:user_profile)**

Last update: **2018/09/20 15:23**

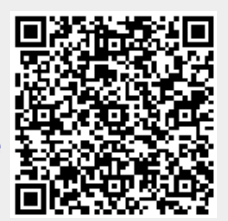